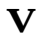

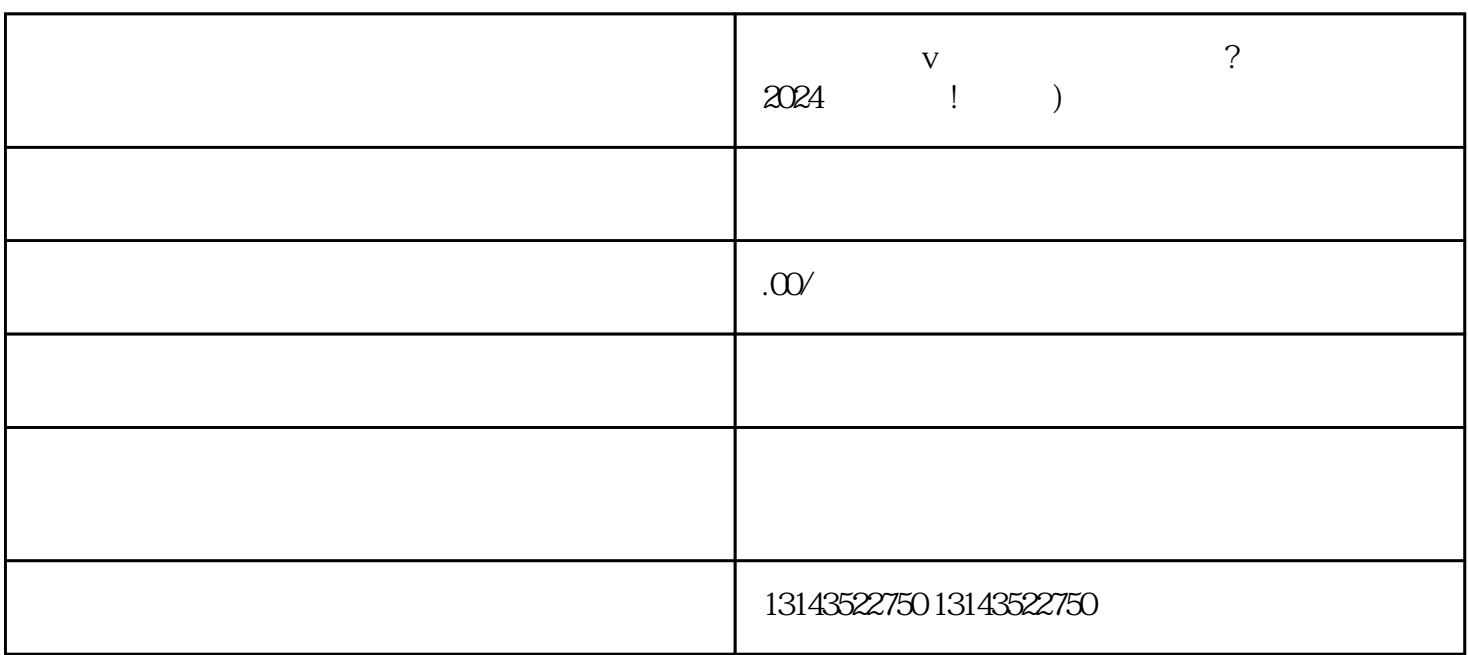

 $V$ 

 $V$ 

 $\nu$  and  $\alpha$  in the latter  $\alpha$  in the  $\alpha$  th  $\alpha$   $\alpha$   $\beta$   $\alpha$   $\beta$   $\gamma$   $\alpha$   $\beta$   $\gamma$   $\alpha$   $\beta$   $\gamma$ 

 $\rm Log$ os and  $\rm Log$ 

 $\,$ zuijia $\,$ 

 $\,$ zuijia $\,$ 

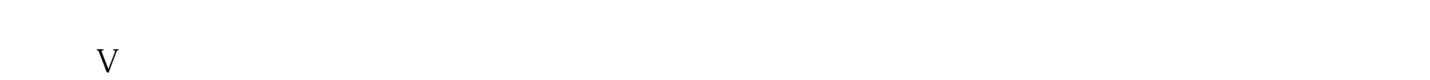

7.

 $t$ exiao $t$ 

 $\tt{tex}$ iao  $\tt{tex}$ iao

 $\tt text a \xrightarrow{\text{texi}}$ 

1.  $2 \overline{APP}$  $3 \t\t text{exiao} \t\t 4$  $5.$  6.  $\alpha$ 

 $8 \pm 1$